# **Release Notes for DrayTek Vigor2766 series (UK/Ireland)**

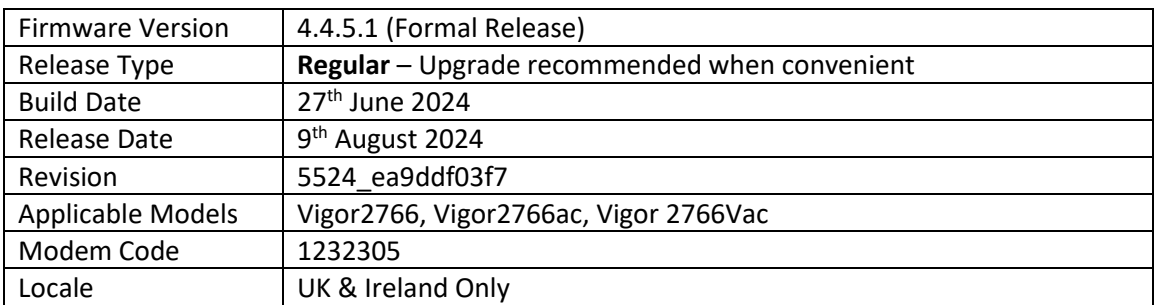

#### **New Features**

(None)

#### **Improvements**

- 1. Password mechanism changed to force admin to change the password from the default password
- 2. Compatibility with RFC4028 standard to prevent SIP registration errors from repeated attempts
- 3. The DFS wireless channels can be excluded for the Wireless LAN Auto Channel Select option
- 4. The minimum RSSI option added for Band Steering
- 5. Customised http port option added for user-defined DDNS
- 6. Discord added to the [CMS] > [APP Enforcement] profiles
- 7. Improvements to the TR-069 file transfer process (the FIN / ACL won't be sent when the TransferCompleteResponse is received from VigorACS)
- 8. WAN Failover mechanism improvements
- 9. In some circumstances router could stop responding when QoS was enabled
- 10. The display issue could occur when the time zone was set to Athens
- 11. In some cases HTTPS access wasn't working via LAN to LAN VPN NAT IP
- 12. Improvements to the Hotspot Web Portal feature that could stop working after some time
- 13. Fix for the setup of the SIP account when applied by provisioning
- 14. Fix for the issue where adding more remote subnet settings did not work for LAN to LAN VPN profiles
- 15. WireGuard dial-in profile could not be saved due to a username error
- 16. The router could stop responding when airplay was used by Wi-Fi connected devices
- 17. Improvements to the [Firewall] > [Defense Setup] IP White/Black List page
- 18. The router would stay in the boot loop after the firmware upgraded via VigorACS, when the system parameter 15 was enabled
- 19. Router was replying the 'ICMP fragment needed' packet with the wrong source port when receiving an SIP INVITE packet size greater than 1492 bytes with DF flag

#### **Known Issues**

1. Central AP Management profiles can't be applied to specific access points

2. For "ax" series model:

Some wireless clients might encounter unexpected trouble (e.g., unable to use the printer on LAN) while accessing the Internet if the hardware acceleration is enabled. To skip hardware acceleration for certain devices, the following telnet command can be used: ppa -E -e 1

ppa -E -a AA:BB:CC:XX:XX:XX nat|bridge|ipsec

#### **Firmware File Types**

The ZIP file contains the firmware with two different file extensions, .ALL and .RST. The firmware is identical, but the RST file contains factory default settings. If you install the ALL file, your router will retain all existing settings. If you use the RST file, all settings will be wiped from your router.

#### **Modem Codes**

There are three firmware variants available for download.

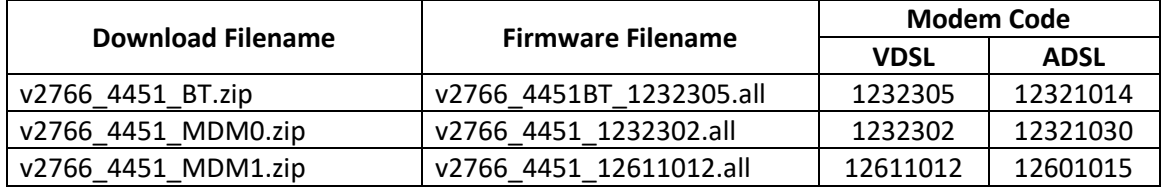

We recommend using firmware "v2766\_4451BT\_1232305.all" unless you have specific line issues.

#### **Upgrade Instructions**

It is recommended that you take a configuration backup prior to upgrading the firmware. This can be done from the router's system maintenance menu.

To upgrade firmware, select *'firmware upgrade'* from the router's system maintenance menu and select the correct file. Ensure that you select the ALL file unless you want to wipe out your router's settings back to factory default.

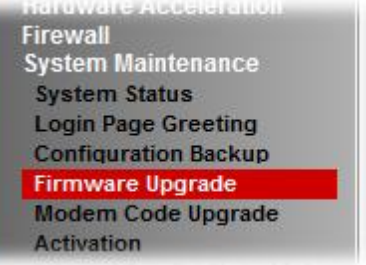

#### **Manual Upgrade**

If you cannot access the router's menu, you can put the router into 'TFTP' mode by holding the RESET whilst turning the unit on and then use the Firmware Utility. That will enable TFTP mode. TFTP mode is indicated by all LEDs flashing. This mode will also be automatically enabled by the router if there is a firmware/settings abnormality. Upgrading from the web interface is easier and recommended – this manual mode is only needed if the web interface is inaccessible.

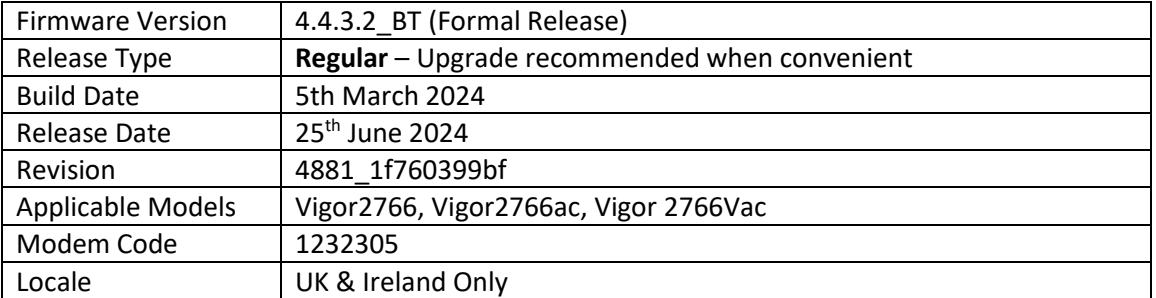

(None)

#### **Improvements**

- 1. Improvements to the Web GUI Security (CVE-2024-23721)
- 2. Login to the GUI could fail when WAN was up

#### **Known Issues**

- 1. Central AP Management profiles can't be applied to specific access points
- 2. For "ax" series model:

Some wireless clients might encounter unexpected trouble (e.g., unable to use the printer on LAN) while accessing the Internet if the hardware acceleration is enabled.

To skip hardware acceleration for certain devices, the following telnet command can be used:

ppa -E -e 1 ppa -E -a AA:BB:CC:XX:XX:XX nat|bridge|ipsec

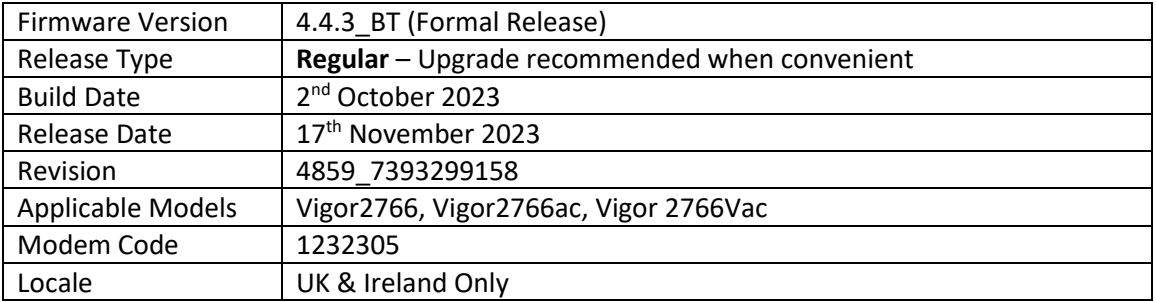

- 1. Support for the new WCF provider URL Reputation. If you have an existing activate licence, then this will be upgraded to the URL Reputation licence
- 2. Support for WireGuard VPN
- 3. TOTP 2-factor authentication (Google Authenticator) is now available for authenticating Remote Dial-In User VPN connections
- 4. Added support for DWM-222 USB dongle
- 5. Mesh is now available on Vigor 2766ax routers
	- a. Set up Mesh initially from the [Wizards] > [Mesh Wizard] menu
	- b. Configurable from the [Mesh] menu
	- c. Supports Mesh Root mode
- 6. Support for VoIP(SIP)/TR-069 over IPv6
- 7. Added support for QoS packet priority
- 8. Upload of the certificate chain PKC 12 files is now supported
- 9. Customised logo can be displayed on the login greeting page

#### **Improvements**

- 1. All VPN services are now disabled by default
- 2. The 'VPN' interface can be selected on the [NAT] > [Open Port] pages
- 3. New TR-069 parameters added for Alias-Based and Instance Wildcards
- 4. Support for HTTP compression to reduce the TR-069 payload size
- 5. The admin password on AP Management WLAN profile can exceed 16 characters
- 6. The default SSID name syntax is now based on any characters and the 6-digits suffix of the LAN MAC address, e.g., *DrayTek-xxxxxx*
- 7. Improvements to the Web GUI Security
- 8. Support for additional SMS commands
- 9. Support for writable/read-only TR-069 parameters notes
- 10. Improvements to the mechanism handling DNS PTR records
- 11. In some circumstances the DHCP relay did not work
- 12. The router did become inactive after WAN IPv6 was renew
- 13. Fixed the Bridge VLAN over mesh network connectivity
- 14. Fixed an issue that could result in 'Firmware Damage' being reported when upgrading from VigorACS
- 15. Improvements to the issue with empty .json response for CPE when using VigorACS API
- 16. In some circumstances graphs displayed on the VigorACS page would show gaps
- 17. The WPS button would not enable nor disable the wireless bands
- 18. The VoIP QoS graph would begin recording with a delay
- 19. The router could stop responding when L2TP with IPsec (LAN to LAN) VPN profile was created
- 20. The Let's Encrypt certificate could not be renewed automatically
- 21. Fixed an issue with the key data loss for OpenVPN client config file when exported from VigorACS
- 22. When OpenVPN to Pfsense was established, the push route from the server could not be completed
- 23. Fixed an issue with error message of HTTP Content Error that would appear while trying to import ovpn (OpenVPN) file
- 24. The router could stop responding when IKEv2 re-dialled and the local ID was set to 32 characters
- 25. The Firmware Damage state would remain after uploading the wrong file (file size 0)
- 26. The Smart VPN Client 2FA window did not appear when using IKEv2 EAP and any router LAN IP address except the first one

#### **Known Issues**

1. Central AP Management profiles can't be applied to specific access points

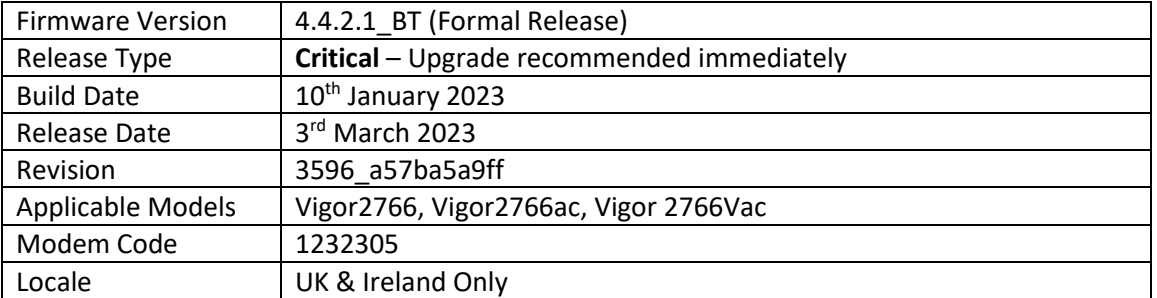

(None)

### **Improvements**

1. Improvements to the Web GUI Security (CVE-2023-23313)

# **Known Issues**

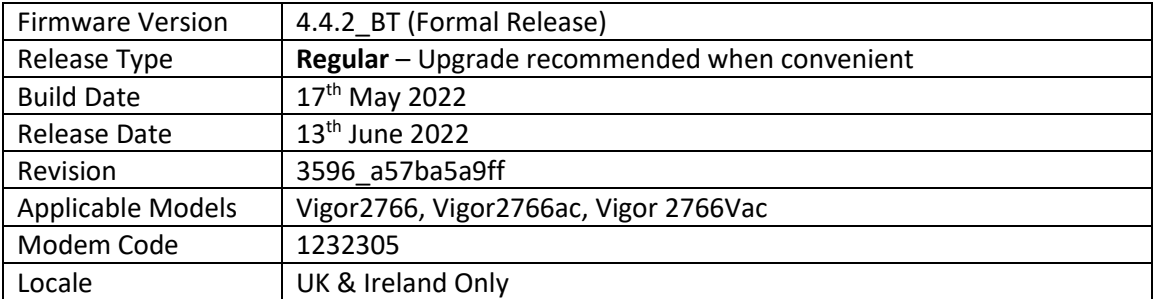

(None)

#### **Improvements**

- 1. Improved Web GUI Security
- 2. Updated HTTPS mechanism to address the CVE-2022-0778 (OpenSSL)
- 3. Management Access List now supports IP Objects and IP Groups
- 4. MAC addresses of clients using IGMP queries are displayed in [Diagnostics] > [Syslog Explorer]
- 5. PPPoE option is now available for ADSL mode

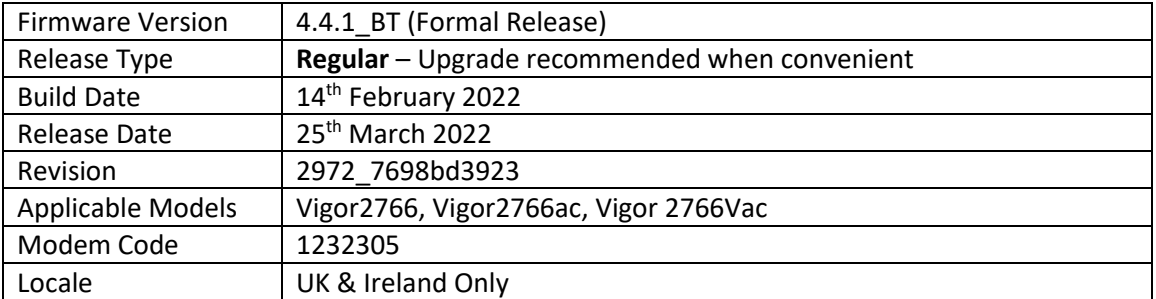

1. Remote management profile supports the Time-based One-time Password (TOTP) authentication method

#### **Improvements**

- 1. Static route sessions can be processed by hardware acceleration
- 2. Mesh Root TCP port 9608 could be detected on WAN when enabled
- 3. Dynamic DNS (DrayDDNS profiles) can be set in round robin or WANx First configuration
- 4. Routers did not connect to GenieACS servers

#### **Known Issues**

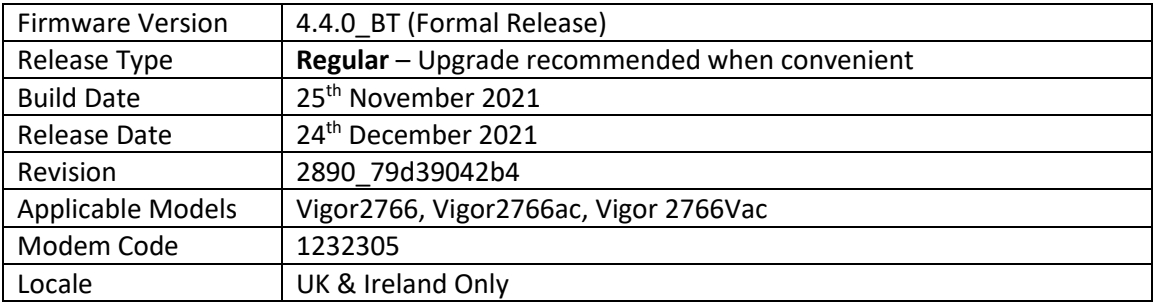

- 1. App-level Bandwidth Limits (e.g. Teams, OneDrive, Steam) can now be configured from [Bandwidth Management] > [Bandwidth Limit] > [APP]
- 2. Inbound QoS now supports Hardware Accelerated operation
- 3. [Certificate Management] system now operates in a new way:
	- a. HTTPS certificate for management & SSL VPN is now selected from: [Certificate Management] > [Local Services List] Reboot the router after changing this setting to use the new certificate
	- b. [Local Certificates] now supports more than 3 certificates
	- c. [Trusted CA Certificates] now supports more than 3 certificates
	- d. Storage for Certificate on each of those pages shows % remaining available space
	- e. Password on Private Key is no longer required when importing Cert + Private Key
- 4. Wake on LAN via WAN can now be enabled/disabled for allowed IPs or any WAN IP from [Applications] > [Wake on LAN/WAN] – Wake on WAN tab
- 5. Support for IKEv2 fragmentation to improve IKEv2 EAP compatibility
- 6. Router's DNS server feature can record one domain with multiple IP addresses
- 7. Support for network monitoring protocol IPFIX (Netflow)
- 8. Firewall can restrict/drop unwanted inbound WAN traffic such as VPN requests
- 9. SNMP 'ifLastChange' is now supported for WAN and LAN port uptime (Physical port link up/down detection)
- 10. Webhook feature can now be enabled in [System Maintenance] > [Webhook] to send periodic keepalive / heartbeat messages to a monitoring server
- 11. Cache password for auto reconnect option added on the [VPN and Remote Access] > [OpenVPN] > [Client Config] page

#### **Improvements**

- 1. DNS Filter now supports blocking of DoH (DNS over HTTPS) and DoT (DNS over TLS) services to ensure that users use standard DNS, allowing the DNS Filter to operate optimally
- 2. Hardware Acceleration is now enabled by default for new routers & factory default settings
- 3. Exception list added to [Hardware Acceleration]
- 4. Updated MyVigor authentication method used for Web Content Filter license validation
- 5. Support for ADSL PPPoE LLC Line (MDM1 firmware)
- 6. Improved performance for Hotspot Web Portal
- 7. Wake on LAN via WAN did not work after rebooting the router
- 8. Syslog now reports more details for unsuccessful OpenVPN connections
- 9. Configuration files from Vigor 2765 series can now be restored to Vigor 2766 series routers
- 10. Function priority and default value change for DoS & Bandwidth Limit and HW NAT settings
- 11. When Brute Force Protection is disabled, service options are greyed-out (ticked by default)
- 12. In some circumstances Conditional DNS Forwarding did not work
- 13. Improved mesh network connectivity
- 14. Fixed a display issue with Basic Configuration Sync in the Mesh setup section
- 15. Self-sign certificate renewal mechanism improvements related to DrayDDNS Let's Encrypt
- 16. Disabling a static route could disable the default route entry
- 17. After the firmware upgrade, router could stop responding if VoIP call, and VLAN configuration were in use
- 18. Self-signed certificate will now automatically regenerate before expiring
- 19. Customized List data information display issue fixed for [LAN] > [General Setup], DHCP Server Option section

#### **Known Issues**

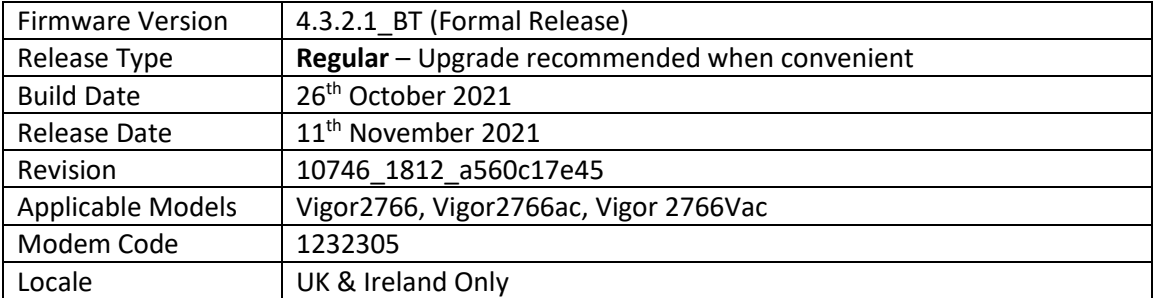

(None)

#### **Improvements**

- 1. Self-signed certificate will automatically regenerate before expiration
- 2. System stability improvements
- 3. Hardware Acceleration did not work with WAN to LAN sessions in routing mode

#### **Known Issues**

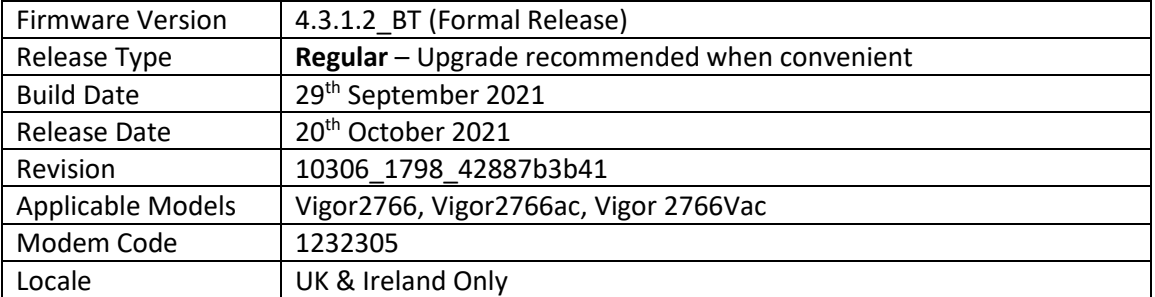

(None)

## **Improvements**

1. Wireless security configuration improvements related to encrypted WDS mode

# **Known Issues**

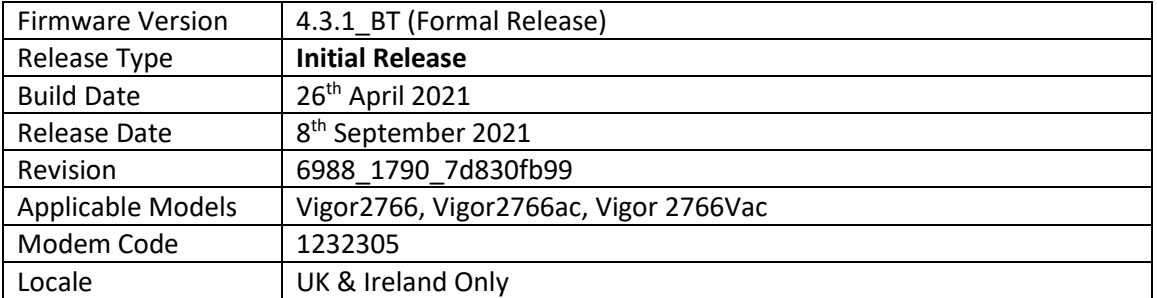

# **First Firmware Release for this model**

#### **New Features**

(None)

# **Improvements**

(None)

**[END OF FILE]**